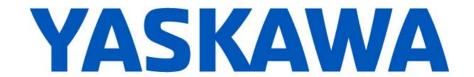

## Release Notes for MotionWorks IEC

Release 3.7.2

September 8, 2021

|        | New Features                                                                                                    |                                                                                                    |  |  |  |
|--------|----------------------------------------------------------------------------------------------------|----------------------------------------------------------------------------------------------------|--|--|--|
| Number | Summary                                                                                                    | Release Notes                                                                                                    |  |  |  |
| 13654  | Change MotomanSync EtherNet/IP<br>Communication Configuration to use "Point to<br>Point" instead of "Multicast."                   | This is a change to the automatic configuration settings for remote hosted robots via MotomanSync for increased network efficiency. Previously the input connection type was Multicast. The configuration of existing projects will be automatically updated upon the next online Hardware Configuration save. |  |  |  |
| 13664  | MotomanSync: Expose Key switch status as a Group parameter                                                                         | Use Y_GroupReadParameter, parameter 2850. 0 = remote play, 1 = remote teach, 2 = keyswitch play, 3 = keyswitch teach.                                                                                                    |  |  |  |
| 13665  | MotomanSync: Expose MotomanSync watchdog elapsed time in MSync structure                                                           | Reference MSync[r].Comm.WatchDogTimeElapsed                                                                                                    |  |  |  |
| 13666  | MotomanSync: Add SCARA support (SG400, SG650)                                                                                      |                                                                                                    |  |  |  |
| 13678  | Add Hardware Configuration support for SGD7S-5R5AM0AY2101A                                                                         | Hardware Configuration now supports Sigma-7Siec servo drive part numbers that do not end in F50 and F82.                                                                                                    |  |  |  |
| 13683  | Hardware Configuration takes too long to disconnect from a Sigma-7Siec                                                             | The new reboot sequence will be quicker and more consistent than before.                                                                                                    |  |  |  |
| 13694  | Add support for LIO-Y1 in Hardware Configuration for MP2300S and MP2310 controllers.                                               |                                                                                                    |  |  |  |
| 13791  | Update to Wibu Codemeter licensing software version 7.21a.                                                                         | The runtime software for MotionWorks IEC's licensing was upgraded from version 7.10 to version 7.21a. This update fixes a timestamp issue that may have caused the license to be unregistered.                                                                                                    |  |  |  |
| 13820  | PLCopenPart4_MSync1 - MotomanSync: user library updated to support "free curve" path contouring with the YRC1000 robot controller. |                                                                                                    |  |  |  |

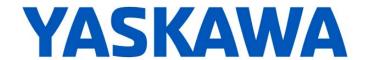

|        | Bug Fixes                                                                                                    |                                                                                                    |  |  |  |
|--------|----------------------------------------------------------------------------------------------------|----------------------------------------------------------------------------------------------------|--|--|--|
| Number | Identified Issue                                                                                                    | Details                                                                                                    |  |  |  |
| 12357  | VFDs must be prevented from being configured as a group axis.                                                                                | Hardware Configuration no longer allows adding variable frequency drive axes to Groups. Previously Hardware Configuration allowed VFDs in axis groups even though VFDs were not supported in axis groups by the controller. Any existing axis group configurations that contain VFD axes should be manually corrected by the programmer. |  |  |  |
| 13625  | MotomanSync: MC_GroupReset and MC_GroupStop were not executing MS_FrameShift correctly                                                       | Generally a problem when using the conveyor tracking feature, these function were supposed to execute an MS_FrameShift back to zero before sending reset command, however, the FrameShift command never finished.                                                                                                    |  |  |  |
| 13628  | MotomanSync: Conveyor tracking does not work for conveyor indices other than 0.                                                              | When using the MotomanSync conveyor tracking feature, it is possible to configure up 4 conveyors, however, only the first conveyor was working because there was a hardcoded Robot[0].Conveyor[0] rather than a variable.                                                                                                    |  |  |  |
| 13629  | MotomanSync: When MC_GroupReset is executed while MC_TrackConveyorBelt is Busy / Active, the output status should switch to CommandAborted   | Code changed to output correct status.                                                                                                    |  |  |  |
| 13631  | MotomanSync: Conveyor tracking when object is out of range (past EndDistance) did not give correct error.                                    | If MC_TrackConveyorBelt is executed while object is past the EndDistance, but still within robot reach, it should report the error 9227: "The Conveyor Position is already greater than RecordedPosition +TrackOptions.SyncIn.EndDistance before MC_TrackConveyorBelt became Active."                                                    |  |  |  |
|        |                                                                                                    | Prior versions of the MSync library did not give an error and attempted to track normally, which physical diemsions of the robot and conveyor may not be able to handle                                                                                                    |  |  |  |
| 13633  | MotomanSync: When conveyor axis position was negative, MC_TrackConveyorBelt reported ErrorID 9227.                                           | When MC_TrackConveyorBelt was executed while the conveyor axis position was negative (but moving in a positive direction), it operated the first time, but reported ErrorID 9227 subsequent times.                                                                                                    |  |  |  |
| 13642  | MotomanSync: Re-executing a move function after E-Stop reports CommandAborted                                                                | This issue affected MC_MoveLinearAbsolute, MC_MoveLinearRelative, MC_MoveDirectAbsolute, and MC_MoveDIrectRelative.                                                                                                    |  |  |  |
|        |                                                                                                    | Previously the function must have been re-execute twice to succeed.                                                                                                    |  |  |  |
| 13643  | MotomanSync: Executing same instance of a move function with BufferMode=Aborting did not abort the previous move.                            | This internal race condition issue has been corrected.                                                                                                    |  |  |  |
| 13659  | MotomanSync: During conveyor tracking, if PCS moves are still active or buffered when reaching the end distance, robot has unexpected motion | This issue has been corrected.                                                                                                    |  |  |  |
| 13676  | MotomanSync: MS_ConveyorSyncStop executed unexpectedly if MCS command is executed to sync out in same scan as reaching EndDistance           | This issue has been corrected.                                                                                                    |  |  |  |

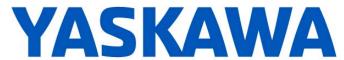

|        | Bug Fixes                                                                                                    |                                                                                                    |  |  |  |
|--------|----------------------------------------------------------------------------------------------------|----------------------------------------------------------------------------------------------------|--|--|--|
| Number | Identified Issue                                                                                                    | Details                                                                                                    |  |  |  |
| 13691  | Cannot add maximum number of auxiliary axes to a group in Hardware Configuration                                                    | A bug has been fixed where Hardware Configuration previously miscounted the number of available axes that can be assigned to an AxesGroup. The bug caused the button to add an auxiliary axis to become disabled after adding a lesser number than the maximum.                                                                                                    |  |  |  |
| 13692  | Custom group mechanism can cause 340A 0005 alarm at powerup.                                                                        | Hardware Configuration has been modified to fix existing AxesGroup configurations for the Custom mechanism that were incorrectly saved in versions 3.6.0 and 3.7.0. The configuration for the Custom mechanism was fixed in 3.7.1, but the fix was only effective when updating the mechanism type or creating a new AxesGroup. This new fix will correct an existing Custom mechanism with bad data without requiring a mechanism switch or recreating the AxesGroup. |  |  |  |
| 13707  | Y_GroupJogTCP throws false Errors when<br>"LimitExceeded" bit comes on while<br>stopping.                                           | This issue has been corrected.                                                                                                    |  |  |  |
| 13717  | MotomanSync: Executing MC_TrackConveyorBelt before MS_ConveyorConfig resulted in an "array index out of bounds" PLC error           | This issue has been corrected.                                                                                                    |  |  |  |
| 13723  | MotomanSync: When alarm occurs while MC_TrackConveyorBelt is active, it should return error 9222 instead of remaining Active / Busy | This issue has been corrected.                                                                                                    |  |  |  |
| 13737  | Use of Network Variables resulted in compile error                                                                                  | The use of Network Variables may have resulted in a cryptic compile error "E2001: [nvtcpudp] : internal meta-compiler"                                                                                                    |  |  |  |
| 13757  | MotomanSync: Tracking multiple conveyors was not working                                                                            | This issue has been corrected.                                                                                                    |  |  |  |
| 13758  | MotomanSync: MC_TrackConveyorBelt for a object that has passed start distance gives excessive segment alarm                         | This issue has been corrected.                                                                                                    |  |  |  |
| 13812  | SLIO PWM Module (022-1BB90) period time is incorrect                                                                                | The configuration assembly data for EtherNet/IP SLIO bus couplers in the io.xml file has been fixed. Previously the io.xml file contained slice module parameter data in reversed byte order, so when the file was applied, the settings were set to unexpected values. This bug only affected the configuration assembly data. Saving an existing configuration in Hardware Configuration will correct the io.xml file.                                               |  |  |  |
| 13830  | SLIO 054-1BA00 parameter # settings require different byte swapping                                                                 | This issue has been corrected.                                                                                                    |  |  |  |

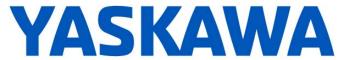

|        | Known Issues                                                                                                    |                                                                                                    |                                                                                                    |  |  |  |
|--------|----------------------------------------------------------------------------------------------------|----------------------------------------------------------------------------------------------------|----------------------------------------------------------------------------------------------------|--|--|--|
| Number | Known Issue                                                                                                    | Details                                                                                                    | Workaround                                                                                                    |  |  |  |
| 7052   | After Communication Time out,<br>Controller Utilities is Unavailable                                                            | When online, if communication to the controller is lost the Online Menu has items enabled and disabled as if the controller is still online.                                                                                                    | This can be corrected by attempting to go online again. Using the invalid menu items does not produce any negative result.                                                                                                    |  |  |  |
| 6795   | Unidentified Unicode text strings when using "Language for non-Unicode programs" setting                                        | This occurs when the MotionWorks IEC language is set to Japanese or Simplified Chinese on an English language OS. There are some situations where the displayed text is unidentifiable; a series of question marks are displayed instead.                                                                                                    | 1. Using Windows Update, install all the Asian language packs. 2. Set the language for non-Unicode programs to Japanese: Settings→ Control Panel→ Region and Language→ Administrative→ Change my system locale Use Japanese formats: Settings→ Control Panel→ Region and Language→ Formats |  |  |  |
| 6622   | Project Wizard does not behave as expected.                                                                                     | In some circumstances, the Project Wizard will not create a new project.                                                                                                    | For new projects, use the project templates instead of the Project Wizard.                                                                                                    |  |  |  |
| 5833   | I/O group address range does not<br>match text in global variables I/O<br>group name                                            | Editing the name of EtherNet/IP or Modbus device, or adding and deleting devices with the same settings can cause a disconnect between I/O Groups and Variable Groups that can cause the variable addresses to be unrelated to I/O group address range.                                                                                                    | Save the Hardware Configuration between deleting a device and reentering it.                                                                                                    |  |  |  |
| 5753   | Logic Analyzer does not upload data when toolbar button "Stop recording values" is pressed.                                     | Logic Analyzer will not upload data after pressing the stop recording value button. The log buffer must fill up first for the data to be transferred.                                                                                                    | Use continuous trace data logging.                                                                                                    |  |  |  |
| 1728   | What exactly does patch POU do and when can it be used?                                                                         | Patch POU is not needed on the MP2600 controller due to the newer eCLR technology used. The eCLR operating system can update only the required POU data automatically. For MP2300iec controllers, see the MotionWorks IEC online help section "Developing a project using 'Patch POU"". For the ProConOS architecture, Patch POU allows updates to POUs under certain conditions. |                                                                                                    |  |  |  |
| 1693   | Slow compilation when Symantec Antivirus is enables                                                                             | Compiler runs slowly when Symantec Antivirus is enabled.                                                                                                    | Exclude MotionWorks IEC file types from virus scan. File types: cic, dbd, dip, dit, diw, st1, sto                                                                                                    |  |  |  |
| 1516   | Project source code stored on controller has wrong extension in express (ZipFile.zwt, should be .zwe)                           | Project source code is saved with wrong extension for MotionWorks IEC Express usage (ZipFile.zwt, should be .zwe) when downloading the source code to the controller.                                                                                                    | After uploading from the project archive from the web interface, extract Zip File.zwt, change file extension to .zwe before opening it with MotionWorks IEC Express.                                                                                                    |  |  |  |
| 1034   | Cannot connect to the controller from the Hardware Configuration if DNS reverse and forward lookups contain mismatching entries | If the DNS reverse lookup for the controller IP address returns a host name that has a forward lookup to a different IP address, then connection with the Hardware Configuration will fail.                                                                                                    | Use a different IP address for the controller or fix the DNS entries on the DNS server.                                                                                                    |  |  |  |

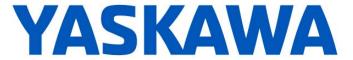

| Known Issues |                                                                                                    |                                                                              |                                                         |  |  |
|--------------|----------------------------------------------------------------------------------------------------|------------------------------------------------------------------------------|---------------------------------------------------------|--|--|
| Number       | Known Issue                                                                                                    | Details                                                                      | Workaround                                              |  |  |
| 875          | Hardware Configuration does not<br>run when launched by a user who<br>did not install it and who does not<br>have Administrator privileges | Administrative privileges are required to install on Windows Vista or higher | Login with Administrative privileges before installing. |  |  |